Литература

1. Андриенко А.И. Поисковый алгоритм оптимального проектирования подкрепленных панелей. -В кн.:Вопросы проектирования самолетных конструкций .Выл.I.Харьков,1978,с.46-52.

2. Андриенко А.И..Колесников Л.А..Рябченко В.М. Аналитическое проектирование оребренных панелей при комбинированном безмоментном нагружении.- В кн.:Вопросы оптимизации тонкостенных силовых конструкций. Вып.1,Харьков,1975,с.33-39.

3. Андриенко А.И..Рябченко В.М..Топоров В.Г. К расчету характеристик некоторых форм неустойчивости при аналитическом проектировании панелей.- В кн.:Вопросы оптимизации тонкостенных силовых конструкций. Вып.1,Харьков,1975,с.51-61.

УДК 629.7.02

В.Н. Хивинцев

МЕТОЛ ОТЫСКАНИЯ РАЦИОНАЛЬНОЙ КОНСТРУКЦИИ ПО ЗАДАННОМУ ВЕКТОРУ -ПЕРЕМЕЩЕНИЙ

Пусть имеется сооружение ( например крнло ).загруженное системой внешних сил  $P$  и которое при этом приобретает вполне определенное деформированное состояние, характеризуемое вектором обойденных

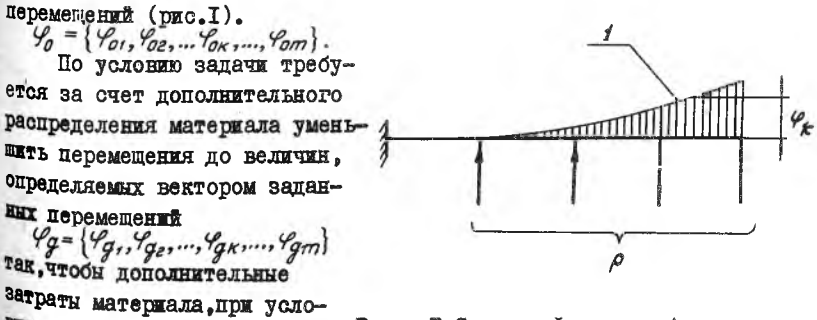

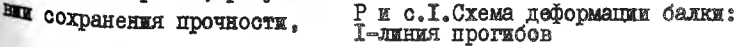

67

были минимальными. Величину запанных перемещений можно нормировать коэффициентами увеличения локальной десткости по перемещению

$$
\alpha_{\kappa} = \varphi_{\sigma\kappa}/\varphi_{\sigma\kappa}.
$$

Для простоты и общности решения представим сооружение как пискретную систему. состоящую из множества конечных тонкостенных элементов. которые могут быть выполнены из разных материалов.

Ввелем обозначения пля элемента:

 $R_i$ ,  $\overline{R_i}$  - силовне потоки в нагрузочном и единичных состояниях:  $S_i$ ,  $\beta_i$ ,  $G_i$ ,  $\Delta_i$  - площадь, толщина, масса и удельная податливость материала стенки.

Индексом  $i(i = 1 \div n)$ обозначены элементы, индексом  $K$   $(K = 1 \div m)$  onpeделяемые перемещения.

В пределах каждого элемента силовне потоки и толшина стенки приняты постоянными [2]

Вектор текущих перемещений запишется

$$
\varphi = \overline{R}^T \times B \times R \tag{1}
$$

где  $\bar{R}$  - прямоугольная матрица $(n \times m)$  силових потоков в единичных состояниях (  $\tau$  -транспонированная):

 $R$  - вектор силовых потоков в нагрузочном состоянии;

 $\beta$  - диагональная матрица податливостей. элементы которой оп- $\beta_i = \frac{\mathcal{S}_i \Delta_i}{\mathcal{G}_i}$ ределяются выражением

Нахождение рационального распределения масс между элементами произволится пля каждого заданного перемещения по методике. изложенной в [1] . Для этого элементы разбиваются на три группы, характеризуемые признаками, определяющими принцип подбора его рациональной массн (объема) $\mathbb{R}$ )

I - группа элементов с положительными интегралами Мора и отвечающих прочностным и конструктивным требованиям

 $q_{i\kappa}$  = R<sub>i</sub>  $\bar{R}_{i\kappa}$   $S_i > 0$ ;  $\sigma_i \leq \left[\sigma\right]$ ;  $\sigma_i^2 \geq \sigma_{\text{mpe}}^2$ ;

2 - группа элементов с отрицательными интегралами Мора или, не отвечающих требованию прочности

 $q_{jk}$  < 0  $UJU$   $\sigma_i > [\sigma]$ ;

3 - группа элементов, не отвечающих конструктивным требованиям  $\delta_{r\kappa}$   $\epsilon$   $\delta_{npe\theta}$ .

Подбор рапиональных масс элементов по каждому случаю перемещения

<sup>\*</sup> В работе [I] разбивка элементов на группы отлична от принятой, которая в данном случае наиболее рациональна для программирования.

производится по схеме:

5.10.10.10.11

\n
$$
G_{i\kappa} = \sqrt{g_{i\kappa} \Delta_i} \frac{1}{g_{j\kappa} - \sum_{j} \frac{g_{j\kappa} \Delta_j}{G_{j\kappa}} - \sum_{r} \frac{g_{r\kappa} \Delta_r}{G_r}};
$$
\n5.10.11

\n6.11

\n7.12

\n
$$
G_{j\kappa} = \frac{|R_i|}{|G|} S_j f_j;
$$
\n8.10

\n8.11

\n9.12

\n
$$
G_{r\kappa} = S_r \cdot \delta_{r} \log \delta_{r}.
$$

Необходимо отметить, что одни и те же элементы в зависимости от случая заданного перемещения могут быть причислены к различным группам. а при переходе к последующей итерации могут менять группу. Эти обстоятельства должны быть учтены при составлении программы расчета на ЭВМ.

В результате расчета по схеме(2) получаем матрицу  $G_{\tau}$ . которую назовем матрицей текущих масс

> $G_{\tau} = ||G_{\xi \kappa}||: (i = 1, 2, ..., n; \kappa = 1, 2, ..., m).$  $(3)$

Нетрудно заметить, что  $i$ -я строка матрицы составлена из значений раниональных масс *i-го* элемента по всем случаям перемешений. Из всей совокупности этих значений для дальнейшего расчета можно принять их максимальные и минимальные значения. В соответствии с этим намечаются два случая расчета:

Cnyual I -  $G_i = G_{i \kappa max}$ ;

Cлучай 2  $G_i = G_i \kappa m n$ .

Однако ни один из этих случаев не может быть принят безоговорочно. Но как показнвают предварительные расчеты, наибольшее предпочтение следует отдать первому варианту расчета. хотя оба варианта достаточно близки по результатам. Исходя из этого, массу  $i$  -го эле-Мента, принятую по тому или мному варианту, для дальнейшего расчета обозначим  $G_{i*}$ .

Так как  $G_{\epsilon\kappa}$ приняты из различных случаев перемещений, то действительные перемещения в конструкции будут уже другими. Для того что-Он удовлетворить условию равенства перемещений заданным, следует откорректировать массы по выражению

$$
\mathcal{G}_{ip} = \mu_k \, \bar{\theta}_{i\kappa} \; .
$$

Для определения коэффициентов изменения масс  $\mu$  составляется Система уравнений совместности перемещений:

 $10 - 3177$ 

 $(2)$ 

$$
A \times X = \varphi_g \,, \tag{4}
$$

где  $A$  - матрица линейных преобразований;

$$
X = \{1/\mu, \; ; \; 1/\mu \} \; ; \; \ldots \; 1/\mu \, m \} \; .
$$

Матрица А определяется

$$
A = \overline{R}^T \times B_0 \times R_0 \times G_0
$$

где  $\beta_0$  - диагональная матрица, получаемая из матрицы податливости  $\operatorname{Hom} G_{i*} = 1$ :

 $R_{a}$  - вектор  $A$ , развернутый в диагональную матрицу;

 $G_0$  - прямоугольная матрица( $7 \times 77$ ).

Матрица  $G_a$  получается из  $G_{\tau}$  следующим образом: сначала на месте всех элементов строки кроме  $G_{ik} = G_{ik}$ ставятся нули (матрица G  $\lambda$ . затем ненулевне элементы заменяются их обратными величинами.

В результате решения системы (4) определяются векторы  $X$ 

$$
M = \left\{ \mu_1, \mu_2, \ldots, \mu_m \right\}
$$

и вектор раниональных масс

$$
\mathcal{G}_p = \mathcal{G} \times M.
$$

Расчет статически неопределимых систем ведется итерационным методом в предположении неизменности усилий на каждом шаге перераспределения материала [3].

Следует обратить внимание на тот факт, что существует некоторая ограниченность в выборе коэффициентов  $\alpha_{\kappa}$ , что связано с вероятностью получения абстрактной конструкции. Для реальной конструкции необходимо, по крайней мере, чтобы решение системы (4) было только положительным.

Определенных рекомендаций на этот счет дать пока не представляется возможным. Этот вопрос требует дополнительных исследований.

Решение задачи реализуется алгоритмом на рис. 2.

Алгоритм был апробированна ряде примеров. Программы составлены на языке Фортран-IV и решались на EC-IO2O.

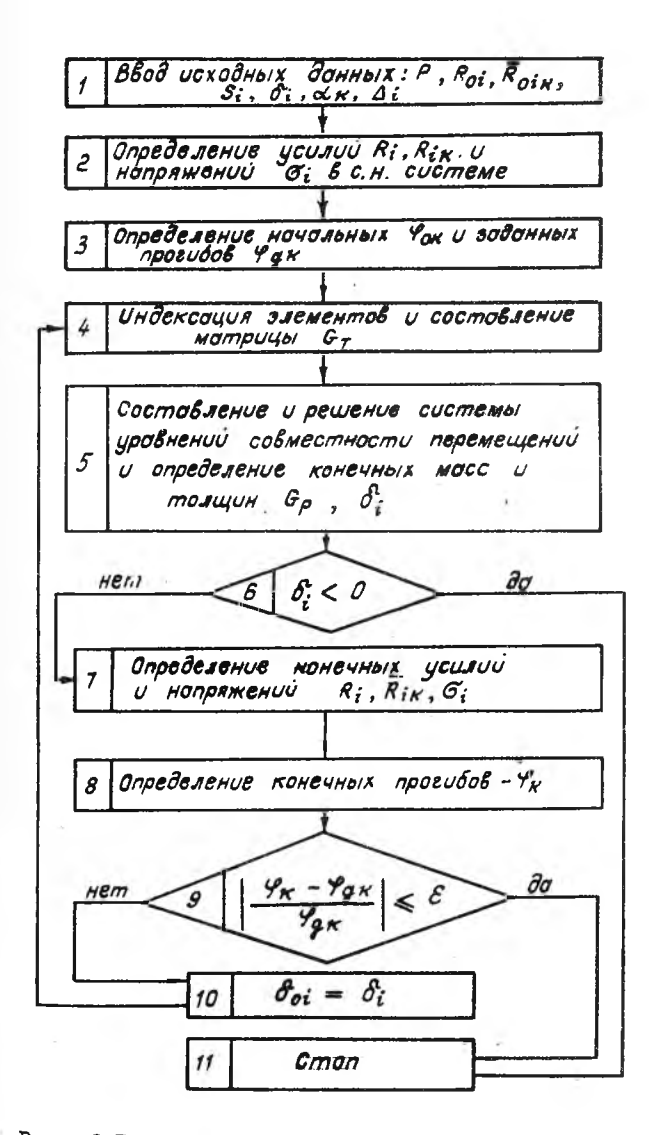

Р и с.2. Блок-схема алгоритма

Ниже поиведены окончательные результаты решения двух примеров конструкций.

Пример I. Статически определимая балка типа лонжерон (рис.3). выполненная целиком из ДІ6Т. Были приняты  $\alpha_3 = 2.22$ ;  $\alpha_6 = 1.538$ ;  $\alpha_9 = 1.176$ Начальный общий объем материала составил 9899 см<sup>3</sup>.

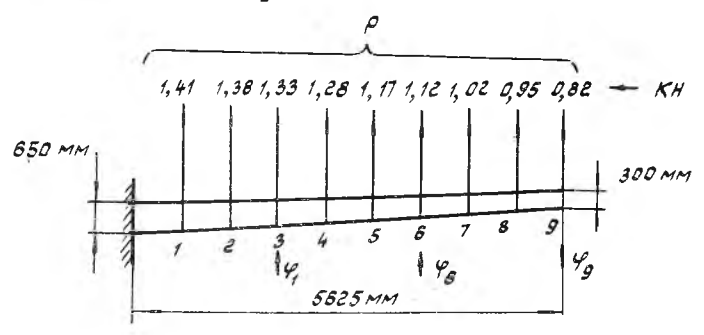

Рис.3. Схема лонжерона крыла

Результаты решения приведены на графике (рис.4), где данн исходные  $F_{r_0}$ ,  $F_{\rho}$ и окончательные распределения площадей сечений поясов  $F_{n_1}, F_{n_2}$  и толщин стенок  $\delta_i^0$ ,  $\delta_j^0$  по длине балки, соответственно двум случаям расчета (3).

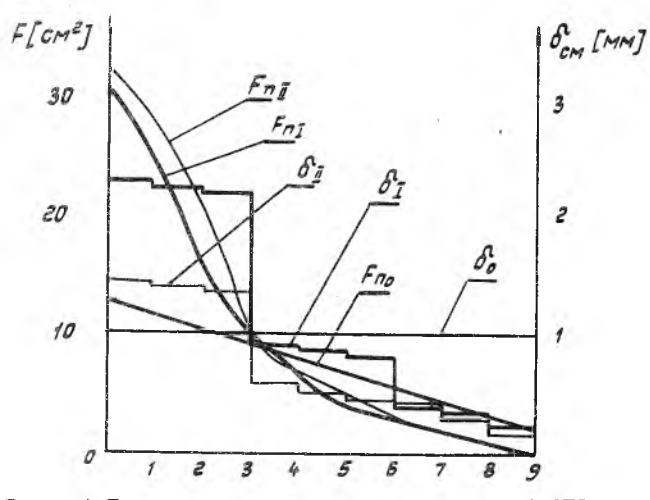

Р и с.4. Геометрические характеристики лонжерона по результатам оптимизации

Общий суммарный объем материала в случае  $\begin{bmatrix} 1 \end{bmatrix}$  состанил I34II см<sup>3</sup> в случае П-13962 см<sup>3</sup>. Таким образом, при среднем значении  $\alpha_{CD} = 1.64$ поиращения объема материала в случае I составило- 35,6%, в случае II- $-40.5%$ 

Пример 2. Статически неопределимая ферма (рис. 5). Все весовые. теометрические и прочностные параметры приняты в Условных единицах.  $\alpha_1$  =1,4;  $\alpha_2$  =1,46;  $\alpha_3$  =1,5; степень точности решения  $\pm$  5%.

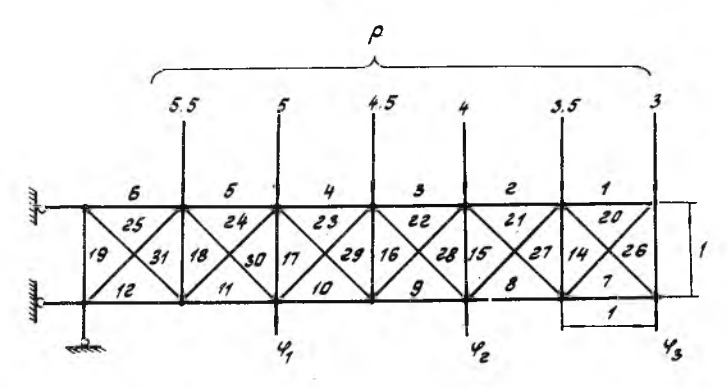

Р и с.5.Статически неопределимая ферма

В таблице приведены начальные площади сечения стержней в условных единицах и коэффициенты их приращения после оптимизации.

Таблица

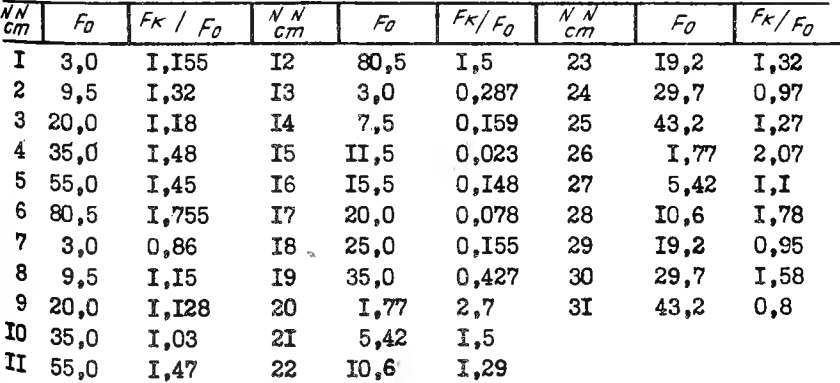

Общий начальный объем материала составил 829 условных единиц, конечный - 979,6. Таким образом при  $\alpha_{\text{CP}} = 1,453$  приращение объема составило - 18,1?.

Текущие объемы определялись по случаю I . При заданной степени точности решение уложилось всего в три итерации.

В обоих примерах конструктивные ограничения не накладывались.

Л и т ература

1. Хивинцев В.Н. К решению задачи с рациональным распределением материала в конструкции о учетом ограничений по перемещению.-В сб.: Автоматизация проектирования авиационных конструкций. Вып. I. Куйбышев. КуАИ,1979.

2. Иванова Е.А., Комар о в В.А. Рациональное повышение жесткости крыльев. —В сб.: Оптимальное проектирование авиационных конструкций. Вып.I,Куйбышев,1973.

3. Комаров А.А. Основы проектирования силовых конструкций. Куйбышевское книжное издательство.,1965.

УДК 629.7.02:539.52.001.2

Ю.К. Сиразутдинов

НЕКОТОРЫЕ ПРОБЛЕМЫ ОПТИМИЗАЦИИ СЛОЖНЫХ СТЕРЖНЕВЫХ СИСТЕМ

Автоматизация проектирования сложных инженерных конструкций ставит проблему отыскания метода их оптимизации.

В работе предлагается метод оптимизации сложных стержневых систем при условии рационального и более полного использования прочностных свойств материала. Сложная стержневая система при оптимизации разбивается на ряд уровней проектирования от простейших к более сложным элементам (рис.1).

Каждый уровень наделяется некоторой самостоятельностью в управлении процессом проектирования оптимальных систем в смысле выбора управляющих функций, фазовых координат, критериев оптимальности и методов оптимизации.

Количество уровней зависит от ряда факторов, например, от типа